https://www.100test.com/kao\_ti2020/244/2021\_2022\_Linux\_E7\_B3 \_BB\_E7\_BB\_c103\_244539.htm #Cat /proc/cpuinfo linux 下 /proc/cpuinfo cpu processor 0 cpu flags ht CPU physical id CPU processor : 4 vendor\_id : GenuineIntel cpu family : 15 model : 4 model name : Intel(R) Xeon(TM) CPU 3.00GHz stepping : 8 cpu MHz : 3002.700 cache size : 2048 KB physical id: 9 siblings: 4 core id: 19 cpu cores: 2 ------------------------------ processor : 5 vendor\_id : GenuineIntel cpu family : 15 model : 4 model name : Intel(R) Xeon(TM) CPU 3.00GHz stepping : 8 cpu MHz : 3002.700 cache size : 2048 KB physical id : 9 siblings : 4 core id : 19 cpu cores : 2 ----------------------------------------------- address sizes : 40 bits physical, 48 bits virtual power management: : SMP linux CPU HT Hyper-Threading

, the contraction of  $\mathbb{C}$  PU subsets  $\mathbb{C}$  PU

 $CPU$ 

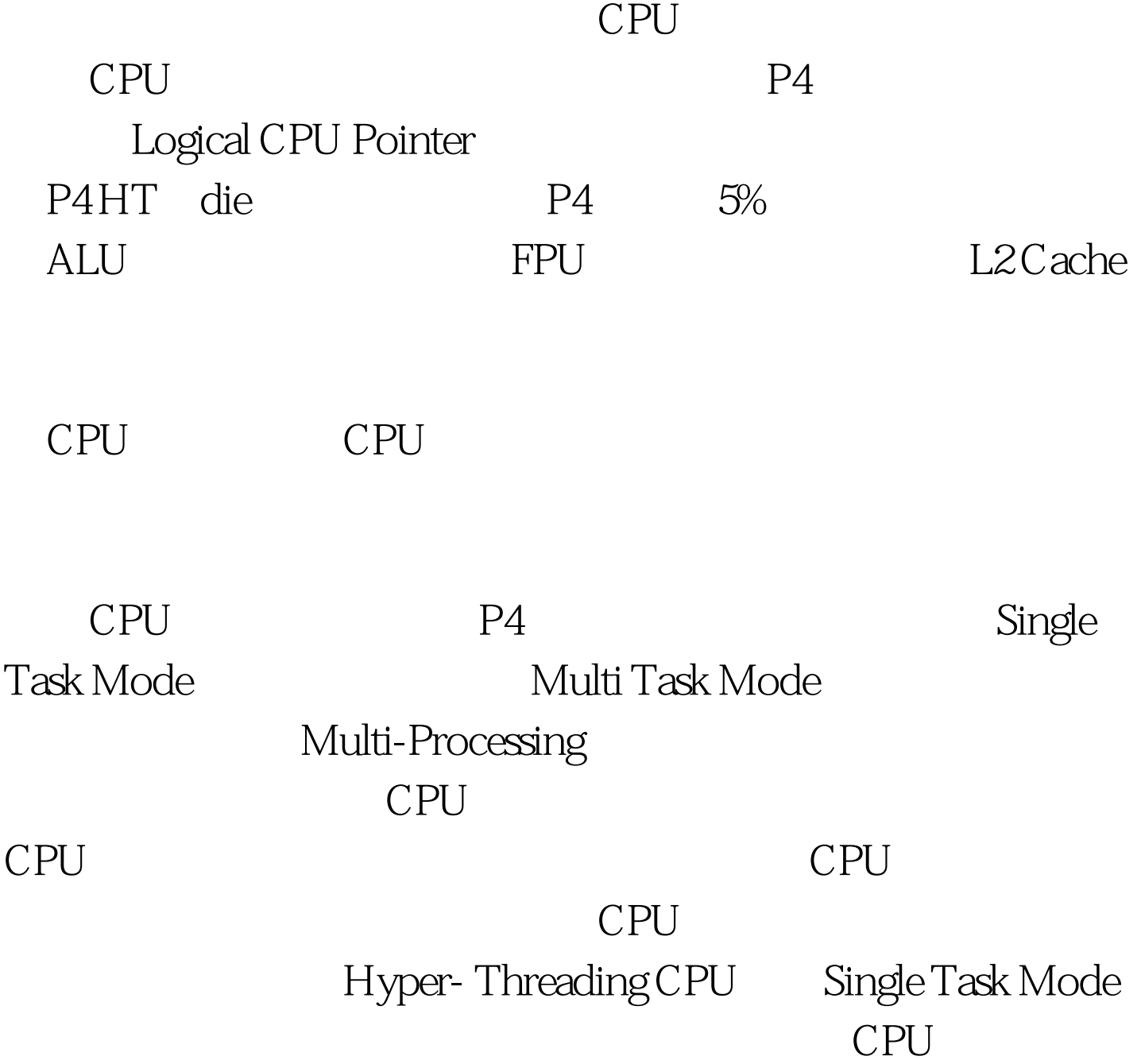

 $100Test$ www.100test.com